## **[È partito "Unical in](http://www.calabriaeconomia.it/neweco/e-partito-unical-in-ascolto-un-nuovo-servizio-a-supporto-delle-matricole/) [ascolto", un nuovo servizio a](http://www.calabriaeconomia.it/neweco/e-partito-unical-in-ascolto-un-nuovo-servizio-a-supporto-delle-matricole/) [supporto delle matricole](http://www.calabriaeconomia.it/neweco/e-partito-unical-in-ascolto-un-nuovo-servizio-a-supporto-delle-matricole/)**

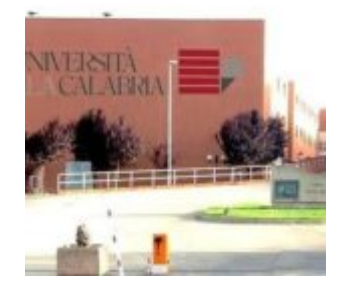

Dal 27 luglio al 31 agosto sarà attivo per le future matricole dell'Università della Calabria il servizio ["Unical in](https://teams.microsoft.com/dl/launcher/launcher.html?type=meetup-join&deeplinkId=5780088f-c365-4f72-b553-18eac55aea5a&directDl=true&msLaunch=true&enableMobilePage=true&url=%2F_%23%2Fl%2Fmeetup-join%2F19%253ace6fdf24bdc24c11bcf9b6e7322190a8%2540thread.tacv2%2F1595337619412%3Fcontext%3D%257b%2522Tid%2522%253a%25227519d0cd-2106-47d9-adcb-320023abff57%2522%252c%2522Oid%2522%253a%25226b4ff373-e96d-483a-a26c-c7f97a4f817f%2522%257d%26anon%3Dtrue&suppressPrompt=true) [ascolto"](https://teams.microsoft.com/dl/launcher/launcher.html?type=meetup-join&deeplinkId=5780088f-c365-4f72-b553-18eac55aea5a&directDl=true&msLaunch=true&enableMobilePage=true&url=%2F_%23%2Fl%2Fmeetup-join%2F19%253ace6fdf24bdc24c11bcf9b6e7322190a8%2540thread.tacv2%2F1595337619412%3Fcontext%3D%257b%2522Tid%2522%253a%25227519d0cd-2106-47d9-adcb-320023abff57%2522%252c%2522Oid%2522%253a%25226b4ff373-e96d-483a-a26c-c7f97a4f817f%2522%257d%26anon%3Dtrue&suppressPrompt=true). Ogni giorno dal lunedì al venerdì, dalle 10 alle 12, gli esperti saranno a disposizione delle studentesse e degli studenti, che si preparano a frequentare l'università, per offrire informazioni e ascolto.

Lo sportello on line – nato da un'idea di ricercatrici e ricercatori dell'area psicologica del **Dipartimento di Culture, Educazione e Società,** in collaborazione con le psicologhe del Counselling d'ateneo – è disponibile sul [portale](https://orientamento.unical.it/) [dell'orientamento digitale Digit.Or.](https://orientamento.unical.it/) Si aggiunge agli altri servizi già previsti in "Unical risponde", una sezione di Digit.Or che consente alle aspiranti matricole di contattare strutture, dipartimenti e corsi di laurea.

Al gruppo di lavoro partecipano Angela Costabile, Francesco Craig, Anna Lisa Palermiti, Rocco Servidio, Flaviana Tenuta, Maria Giuseppina Bartolo (Dipartimento di Culture, Educazione e Società) e Maria Francesca Spina e Chiara Lirangi (Counselling psicologico Unical).

«Le giovani e i giovani che iniziano a frequentare l'università avviano un percorso di studio del tutto nuovo che richiede autogestione, organizzazione e capacità decisionali.

Spesso, infatti, si ritrovano per la prima volta a dover gestire tempi e spazi; a riconsiderare il loro metodo di studio e verificare se può funzionare in un contesto diverso da quello della scuola; a sperimentare un nuovo modo di vivere relazioni amicali e affettive. Tutto questo, soprattutto nei primi anni, può disorientare le studentesse e gli studenti, rendendole e rendendoli ancora più vulnerabili – scrivono docenti e psicologhe – Come gruppo di ricercatrici e ricercatori dell'area psicologica del **Dipartimento DiCES, insieme alle psicologhe del Counselling psicologico di Unical**, sentiamo in modo particolare l'esigenza di intervenire in quanto riteniamo che la qualità dell'Ateneo debba avere al centro il benessere psicologico di studentesse e studenti».

Link utili

[Digit.Or – Il portale Unical dell'orientamento digitale](https://orientamento.unical.it/)

[Unical risponde](https://orientamento.unical.it/unical-risponde)

[Unical in ascolto](https://teams.microsoft.com/dl/launcher/launcher.html?type=meetup-join&deeplinkId=ae3844be-9878-49c3-bb29-1794b23e79c4&directDl=true&msLaunch=true&enableMobilePage=true&url=%2F_%23%2Fl%2Fmeetup-join%2F19%253ace6fdf24bdc24c11bcf9b6e7322190a8%2540thread.tacv2%2F1595337619412%3Fcontext%3D%257b%2522Tid%2522%253a%25227519d0cd-2106-47d9-adcb-320023abff57%2522%252c%2522Oid%2522%253a%25226b4ff373-e96d-483a-a26c-c7f97a4f817f%2522%257d%26anon%3Dtrue&suppressPrompt=true)